### **Breaking the Bundle: Analyzing Duke's Journal Subscriptions**

# **Introduction**

**given their budget?** Academic libraries purchase journal subscriptions from publishers such as Elsevier that provide costly bundled deals by grouping a few thousand journals as a package. However, libraries handpicking a few hundred journals can cost even more. Libraries are therefore forced to subscribe to journals it may not want or need.

**Project Leads: Angela Zoss, Jeff Kosokoff Undergraduates: Cathy Lee, Jennifer Zheng**

**How can academic libraries optimize journal selection** 

- 1. Generate a model to improve the data collection and analysis pipeline
- 2. Create a dashboard to help library strategists visualize and optimize journal selection
- 3. Provide academic libraries with new data and methods to aid negotiations with publishers

## **Data Collection**

## **Data Merging**

**Web Scraping** Extract open access titles and editorial board members from Elsevier

Base URL + Journal Title (e.g. "Spatial Statistics")

selector gadget

Nodes

data cleaning

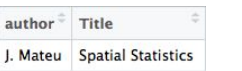

#### **API** Search journals Duke published in and journals Duke cited from Scopus API

Base URL + Affiliation ID (e.g.  $"60008724"$ ) + Title (e.g. "The Lancet") JSON files API request data cleaning

#### vear duke af id journal name 2018 60008724 The Lancet

#### **Uniform Entry**

Text Matching:

 $M$ 

○ Special characters behave differently in different operating systems

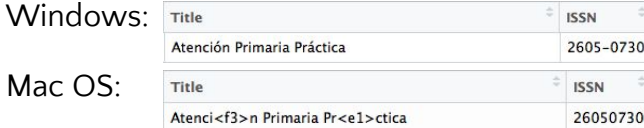

○ R cannot identify certain special characters  $>$  iournal [49]

[1] "Borsa İstanbul Review"  $>$  gsub("i","i", journal[49], perl = TRUE) [1] "Borsa İstanbul Review"

Title Modification:

○ Important to use one file that has a list of titles as the base list for merging

○ Matching with IDs such as ISSN generates cleanest merge, but ISSN is not always available for certain titles

#### **Manual Checks**

Checking the data manually leads to the discovery of hidden errors

○ Journals lacking data for certain variables

○ Variation in titles among identical journals

Identifying similar characteristics among problematic journals can make debugging more efficient

## **Dashboard**

#### **User Input Bar**

Created horizontal bar instead of sidebar to eliminate scrolling and to display all subjects at once

.<br>De al destaca Prochia de la

**Before**<br>Journal Selection Dashboard

After

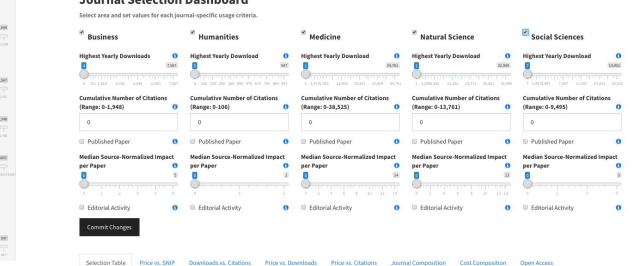

#### **Plot Package**

Used plotly instead of ggplot to show info on hover and to select plot regions

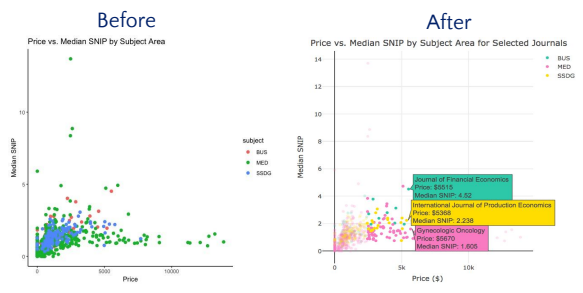

#### **User-Friendly Tools**

Relabeled names of input criteria to be more accurate and added tooltips to define and explain how each criteria was calculated

ons

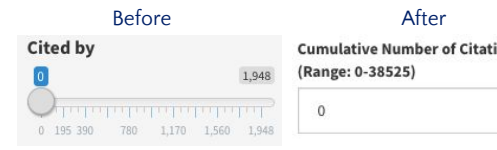

#### **Data Subsets**

Began by visualizing selected journals only, then added visualizations for non-selected journals, then created a panel for selected open access journal visualizations

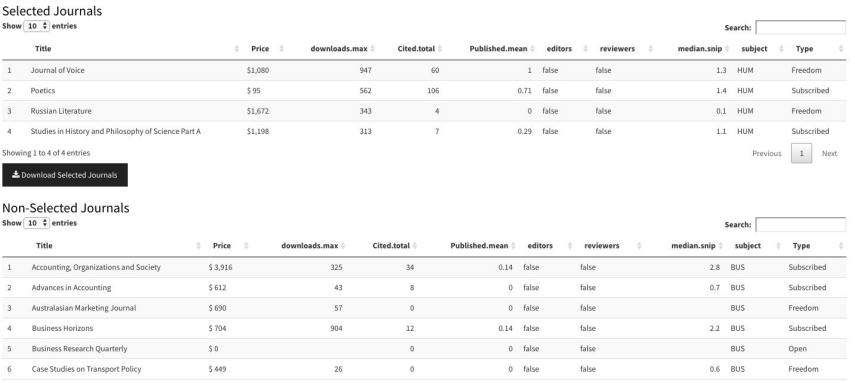

#### **Acknowledgments**

Special thanks to: David Hansen, Virginia Martin, Emma Heet, Virginia Carden, Ryan Denniston, Sarah Park, and Bethany Greene. We would also like to thank Paul Bendich and the Rhodes Information Initiative at Duke for the opportunity to work on this summer Data+ project.